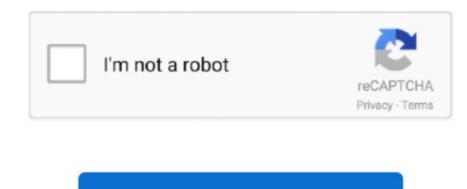

## **Kik Download For Mac**

Download Kik For MacDownload Kik Messenger Download For MacDownload Kik Messenger For MacDownload Kik Messenger For MacDownloa

Installation of Kik on WindowsPC Kik is available for windows as well So, if you are looking for the ways to get it downloaded on your PC windows, either by the Android Emulator or through the chrome extension.. All you need is a good and secured internetconnection to get going with the sharing of audio, video and text messageswithin a few seconds through this amazing instant messaging tool, the Kik Messenger.. • Quickly find friends, start groups and discover bots with the "+" menu• It's easier to send your favorite photos, GIFs, stickers and smileys – they're under the text field for easy access• When you have a lot to say and send several messages in a row, chat bubbles will group together• Looking for faded D? We made the S, D and R colors darker!.. Click the icon to run the Android Emulator app on MAC After bluestacks started, please login with your Google Play Store account.. Actually, Kik messenger is a way more than just messaging to friends and family.. e Kik for PC laptop or Kik messenger for Windows and MAC OS So, today here we are presenting how to download Kik for PCs of their own.

Message Receipt NotificationWhenever a user sends or receives a message, a notification pops up notifying the user and a user can also check whether the recipient read the message sent by the user. Download and install Bluestacks from its official website (www bluestacks com) Open Bluestacks app and sign in with your Gmail username and password. Kik messenger name itself saying that it's a messenger app available for all mobile platforms like Android, iOS, and Windows etc.. First, Go to this page to Download Nox App Player for MACThen, download and follow the instruction to Install Android Emulator for MAC.. Start chatting!Kik has a brand new look! It's more fun and easy to use, so you can spend less time hunting for photos and GIFs and more time chatting with friends.. However, you also got the option to manually send invitations to people you know by email, text, or through other social media networks like Twitter and Facebook.. The profile integration feature allows you to customize the profile image and contact information.

So, download it today and enjoy!Happy chatting!Kik for MAC 2019 – Download Latest version (15... Here is the complete guide how to download Kik for PC laptop on windows or MAC OS using the blustacks app player. Download Kik for MACFile Name: KikApp Version: 15 12 121461Update: 2019-06-25How To Install Kik on MAC OSXTo install Kik 2019 For MAC, you will need to install an Android Emulator like Bluestacks or Nox App Player first.. Keeping in mind the basic demands of any user like fast, reliable, bug-free, etc.. Though we have dime adozen instant messaging apps available in the market for various platform, the Kik messenger is unique with the amazing and exciting features under its hoodmaking it one of the most popular and most used application.. Group Conversations The user can also start his/her own group conversation by typing start group in the search bar and adding the users to the group.. For the last step, Right-Click then install it Finished Now you can play Kik on MAC PC.. FEATURES OF KIK MESSENGER APPBefore going to the guide to free download Kik for PC laptop on windows (10/8.. Andyroid The Andyroid is the best alternative for the Bluestacks because of its powerful features.. But, there are so many in the world who wants to use Kik messenger on the big screen i.

However, with all the advancement and development, the Kikmessenger is not available for the flagship operating system Mac.. But let's not forget that technologyevolves each day and we are reaching higher levels of advancements.. You can also meet more friends with similar interests So, this becomes more popular among all the mobile users of different platforms like Android, iOS Windows in a little time.. It's the easiest way to connect with your friends, stay in the loop, and explore – all through chat.. So, to be connected with your gang of friends and install the kik for pc now, using any of the above mentioned emulators.. 1/8/7/XP) and MAC OS computer, lets see the features the app Download Kik For Macbook.. Features of Kik for MacWell, if you are thinking why should you go the extra mile todownload an instant messaging application that is not available for Mac whenyou have other amazing apps in the same domain for Mac.. Step 3 – Set up the account on Bluestacks and complete the instructions if you found any. Step 2 – Click on the first link from the list of results appearing on the page. Step 3 – Find the application, create your account and start chatting. Kik For Mac DesktopWell, this if you are looking formore options in Android Emulator other than Bluestacks then here are few otheremulators you can look up to.. With this android emulator app you will be able to Download Kik full version on your MAC PC and iOS/iPAD.. However, now it is possible to use Kik for Mac easily on anyplatform without any software addition, useless extensions, browsing or anyother stuff.. Kik For Mac DesktopDownload Kik App On ComputerDownload Kik Messenger For Mac ComputerDownload Kik Messenger For Mac C your friends, family, stay in the loop and explore through chat.. If you seek a no-Android Emulatormethod then here you go with the second method.. The user is available with the option of customizing the notification related stuff.. Step 3 – Now click on the "Add to Chrome" button that appears on the new page and this will install Kik on your PC.. Well, as of now, Kik is not officially available for Mac OS However, the purpose of this post is to guide our readers on how to use Kik on Mac, so we provide to you some simple steps to follow to use this app on Mac.. We have stuff coming, evolving and advancing each dayaround us And now we are at that stage where we have smarter tools to havereal-time interaction with your loved ones living abroad sitting at your couchthrough the installation is done, create your Kik Messenger account Voila! Now get started with the Kik Messenger and send messages to your loved ones.. Kik CodesEvery user has an access code from its settings on the home page It can be found in the upper-left corner of the chat tab from the gear symbol.. No phone numbers, just pick a username Download Kik For Mac Pro• Choose who to chat with one-on-one and in groups• Share pics, videos, gifs, games, and more • Meet new friends with similar interestsGet on Kik now. The download button automatically detects your operating system and downloads the most appropriate version. Here's why! The Kik Messenger has more features under its hood than youassume Here is the compiled list of some of the features that will define whyKik is popular and why should you download it.. 12 1 21461) of Kik for MAC PC and iOS/iPad directly from official site for free now.. The Android Emulator downloaded first on our Windows PC.. Kik messenger is the easiest way to connect with your friends, family, stay in the loop and explore through chat without having phone numbers.. We got many alternatives thathelp us use Kik Messenger on Mac, let's dig in the features of this instantmessaging tool for Mac.. Now open the application on Bluestacks named as Google Play Store and search for the Kik Messenger. Free video chat The Kik recently added another great feature under its hood that allows users to have a real-time video chat with their friends, family, and dear ones. Installation of Kik on MacFollow the steps below and get started with the Kik for Mac on any IOS device: Step 1 – At first, you will need to download and install Bluestacks..., this application is made to satisfy the users With no toughfeatures and easy downloading, installing and account set-up, call it auser-friendly application. To access Kik for Mac, you will need to rely upon an Emulator specific for Android. Chat customizationThe users are all free to customize how their chat looks like They can choose the colors they want for their chat bubbles.. For Mac users, you should follow the given steps and get started with the KIK for PC Mac or iPhone and other IOS devices.. So, what else would you need? Now that these features got you convinced why you need this instant messaging tool, let's proceed to know whatextra miles you need to go to download this app on your Mac as this application make it easy to download Kik on Mac.. All you will need to do is to go through just one extra setup and you are all good to go.. Wrapping Up! The Kik Messenger app can be used on any of the smartphoneplatforms like IOS, Android, Blackberry, and Windows.. Step 1 – Download and install the emulator on your PCStep 2 – Type "Kik Messenger" in the search tab of the application.. So, your Mac will be able to run an Android based app The two best recommended emulators for this would be: BlueStacks AppPlayer and Genymotion.. The Chrome Extension MethodDeveloped by the Google ChromeBrowser, the Google Chrome Extension is a software, which is lightweight andeasy to use.. If you must use Kik on your Mac, this is the way to do it Download and install Bluestacks for Mac.. Let's learn about to download the KikMessenger for PC Windows using either Android Emulator or chrome extension, ano-android emulator method.. That gets useful to know who you can expect to receive the message from within seconds.. An emulator essentially gives one computer system the functionality of a different computer system. Open the app and register it It is available for the both Windows and Mac, and it also contains fewer installations problems and bugs as in Bluestacks.. Contents What is Kik Messenger ?Like any other installations problems and bugs as in Bluestacks.. Contents What is Kik Messenger ?Like any other installations problems and bugs as in Bluestacks.. Contents What is Kik Messenger ?Like any other installations problems and bugs as in Bluestacks.. Contents What is Kik Messenger ?Like any other installations problems and bugs as in Bluestacks... Androidemulator that works with Kik for PC without any hassles. You don't need to have phone numbers to send messages and all You can just pick a username and chat with one-on-one or in groups, share photos, videos, gifs, games and much more.. Step 1 – Type "Chrome extension for Kik" in your Google chrome app and press enter.. Among the most famous and rich-featuredapplications, there is Kik Messenger that's turning many heads.. Free Multimedia messagingThe users are not just bound to the typical word chats but they can also have fun sending the photos, gifs, sketches, videos, emojis and more.. Connect AutomaticallyWhen a number that is already recorded on your phone is registered, the app sends the first message to your friend and notifies you both to connect using the app. Open the browser and search for Bluestacks, follow the simple instructions and download the file.. The most recommended emulator is Bluestacks, follow the simple instructions and download the file.. The most recommended emulator is Bluestacks, follow the simple instructions and download the file.. The most recommended emulator is Bluestacks, follow the simple instructions and download the file.. The most recommended emulator is Bluestacks, follow the simple instructions and download the file.. The most recommended emulator is Bluestacks, follow the simple instructions and download the file.. The most recommended emulator is Bluestacks. a "cross-app" communication so that a user who encounters people on another app like a gaming app can then use Kik Messanger App to communicate with them.. In order to add a user from the code, go to search icon, select find people and then click on analyze Property code.. The major reason why Leapdroid stands outother Android Emulator is that it allows playing games and benefits from the applications in a clearer resolution.. The file might take a few seconds to get installed Wait for a while and open the software and sign up by using the Google account.. Jul 26, 2019 How to Download Kik for Mac To install and use Kik on MAC, you need an emulator.. The best thing about this application thatlures in the people is that it is less annoying and lets you do get your workdone in a short while. But this isnot it! Since we live in a technological world, we have alternatives forevery aspect and so we have in this case too.. Bluestacks is one of the most famous and popular Android emulators which can be used to install Android apps on your MAC.. It is a very popular messaging app among smartphone users for sending messages to friends and family. e10c415e6f